## **NOTE CATCHER**

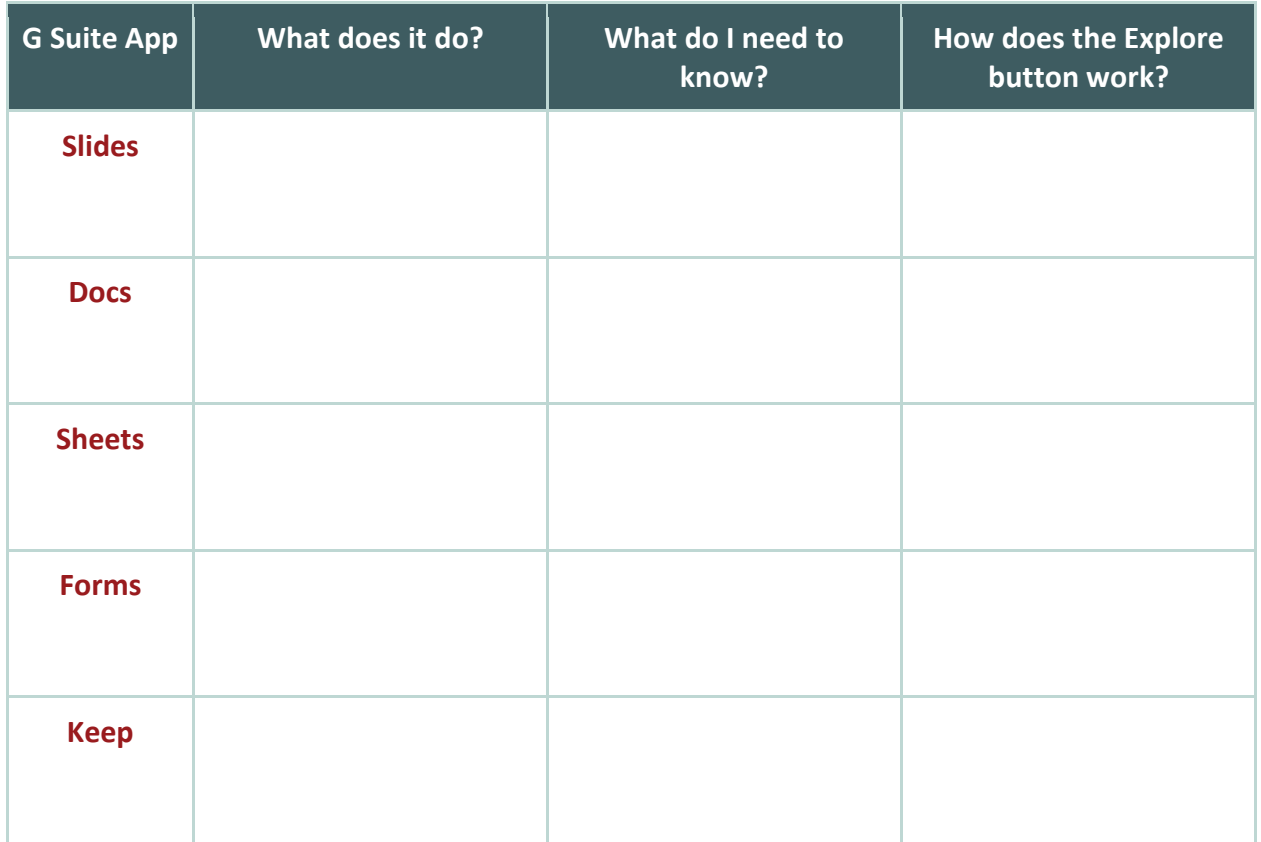

**Additional Notes:**

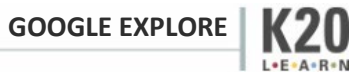